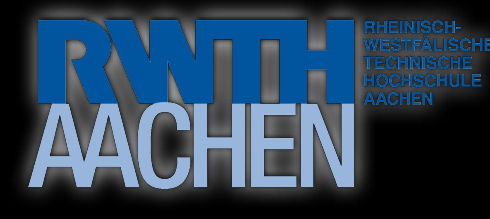

#### Post-Desktop User Interfaces

Seminar at the Media Computing Group WS 06/07

Prof. Dr. Jan Borchers Rafael "Tico" Ballagas M. Sc., Dipl. Inform. Thorsten Karrer, Dipl. Inform. Daniel Spelmezan, David Holman M. Sc., Eric Lee M. Sc.

Media Computing Group

Seminar

RWTH&Aachen

 $\frac{1}{\sqrt{2}}$ 

Media

http://media.informatik.rwth-aachen.de/

#### Post-Desktop User Interfaces Jan Borchers

#### Contents

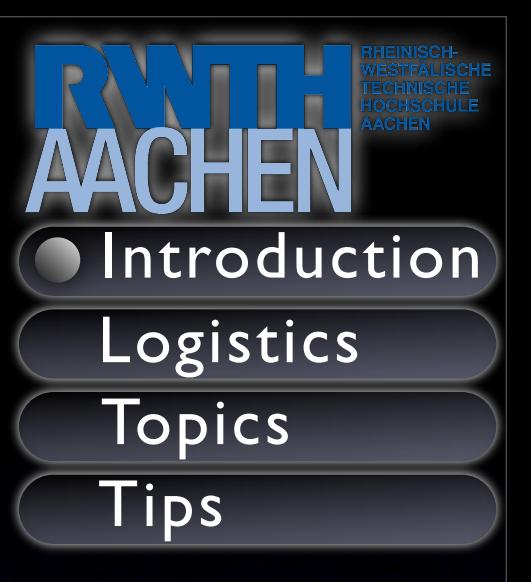

- **Introduction**
- Seminar logistics
- Presentation and distribution of topics
- Research and presentation tips

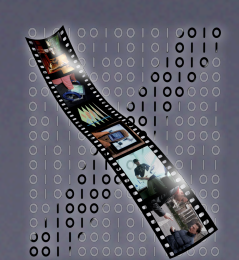

**Media Computing Group** 

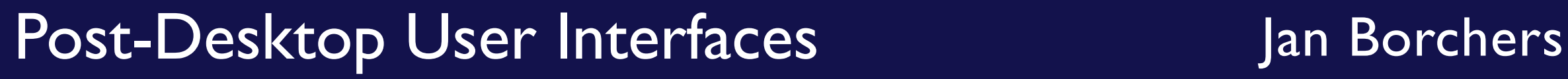

# Post-Desktop UIs?

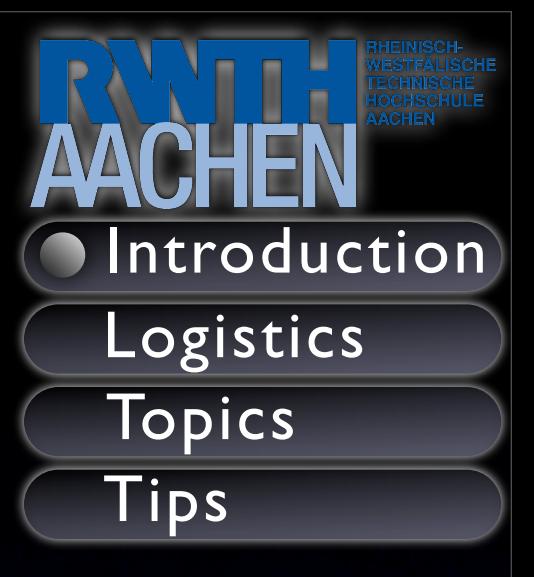

- Desktop metaphor: office-based
- What about non-office tasks?
- Task-specific user-interfaces?
- Research field: Human Computer Interaction  $\rightarrow$  Media Computing Group at RWTH

**Media Computing Group** 

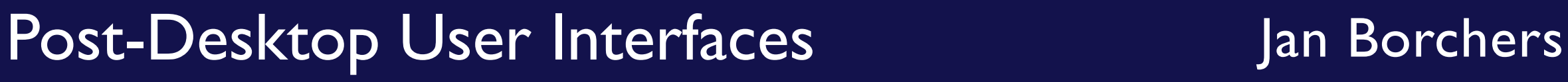

## Media Computing Group

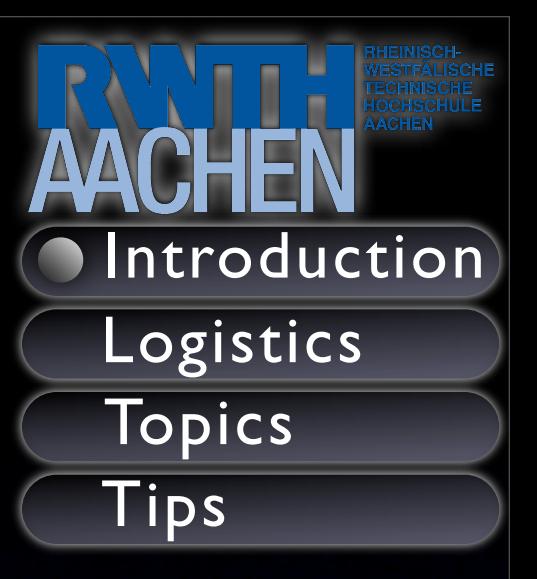

- Research and development
	- Interaction with multimedia
	- Ubiquitous computing
	- Tangible user interfaces
	- HCI design patterns
- **Based in computer science**

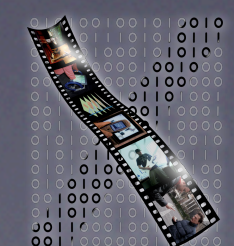

**Media Computing Group** 

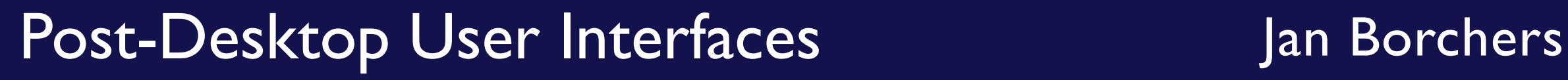

#### The Team

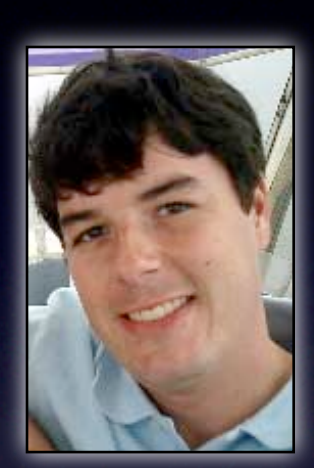

Rafael Ballagas M. Sc. - Stanford

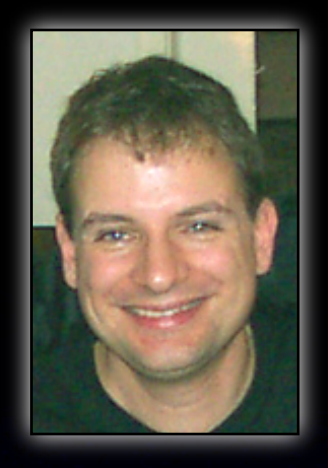

Prof. Dr. Jan Borchers

- Karlsruhe
- Darmstadt, Linz
- Stanford

Dipl. Inform. Daniel Spelmezan - RWTH

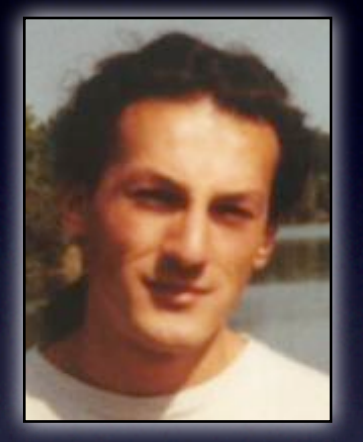

**Introduction** 

Logistics

**Topics** 

Tips

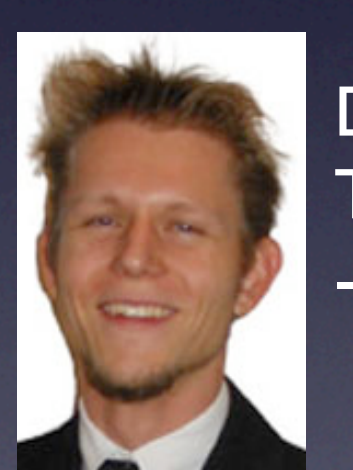

Dipl. Inform. Thorsten Karrer - RWTH

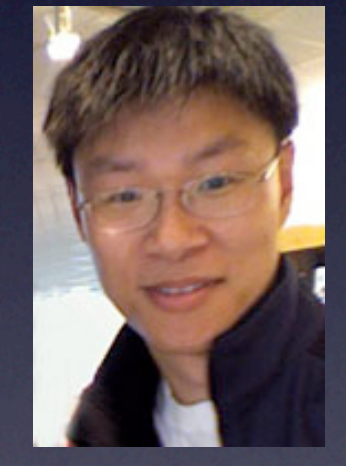

Eric Lee M. Sc. - Stanford David Holman M. Sc. - Queens Uni.

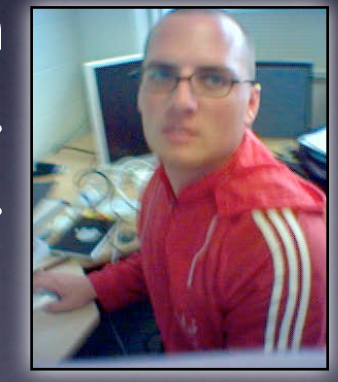

5 / 29

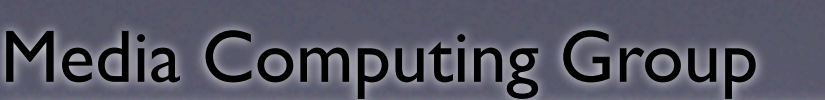

#### Post-Desktop User Interfaces Jan Borchers

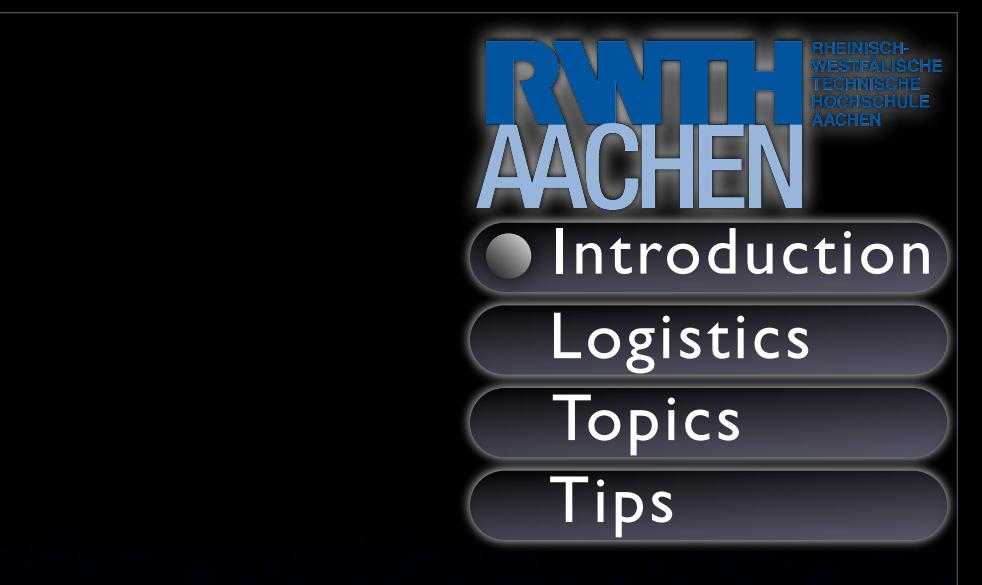

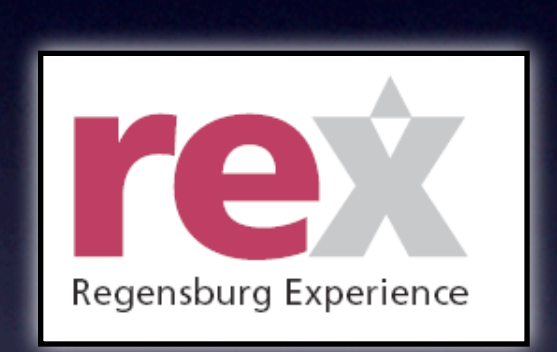

Virtual Conducting Systems

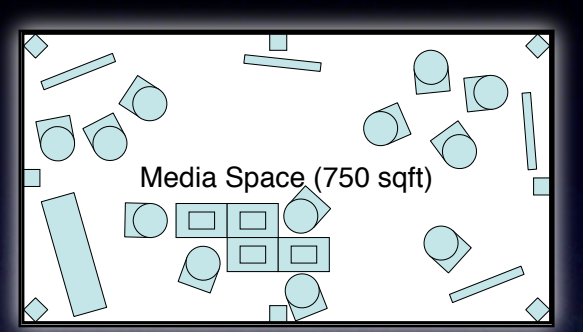

Interactive Room for Collaborative Work with Different Types of Media form 360° video Chairs for laptop Work w  $\overline{\phantom{a}}$ s of Me

#### Interactive Exhibits for the Regensburg Experience

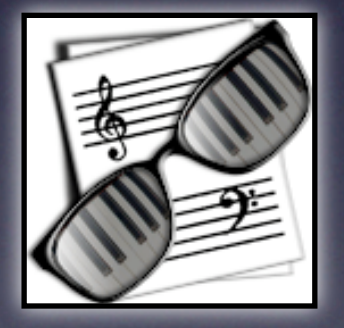

coJIVE - collaborative Jazz Improvisation

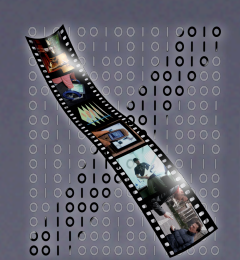

**Media Computing Group** 

#### Post-Desktop User Interfaces Jan Borchers

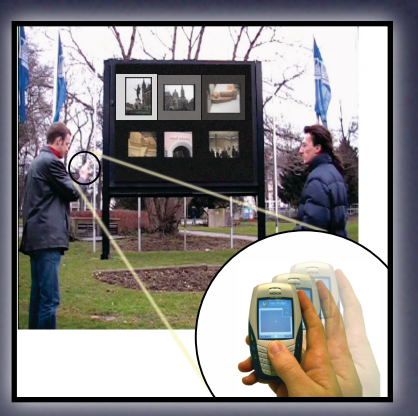

Interacting with Large Public Displays

Interactive Ex

Regensburg Expe

the Regensbu

**Improving Orchestral Conducting Systems** in Public Spaces: **Examining the Temporal Characteristics and Conceptual Models of** Conducting Interactive Room for Systems

> **Eric Lee Marius Wolf Jan Borchers**

**Media Computing Group RWTH Aachen University** 

Post-Desktop User Interfaces Jan Borchers

with with with power supply of  $\mathbf{B}$ form 360° video use — rotate easily

Introduction

Logistics

Topics

Tips

Med 6/29  $with$ isplays

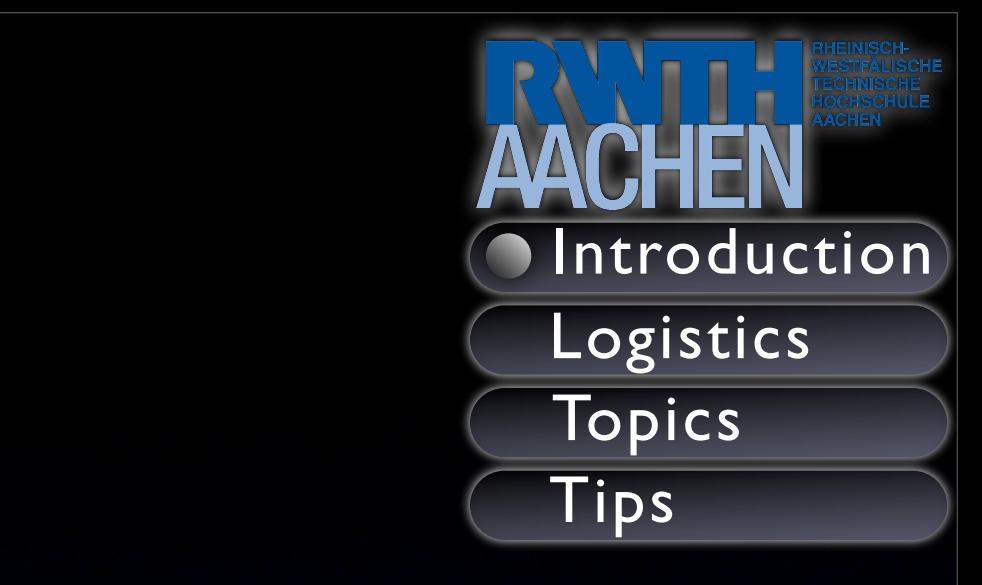

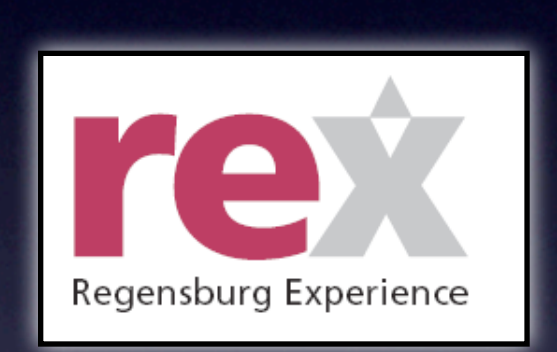

Virtual Conducting Systems

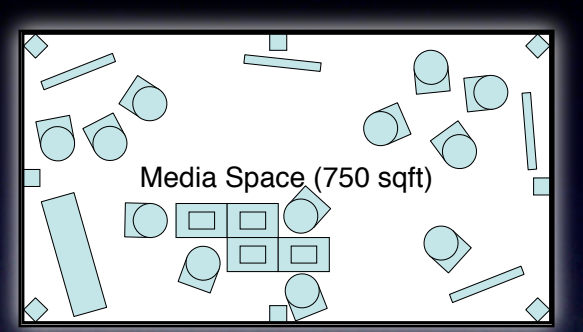

Interactive Room for Collaborative Work with Different Types of Media form 360° video Chairs for laptop Work w  $\overline{\phantom{a}}$ s of Me

#### Interactive Exhibits for the Regensburg Experience

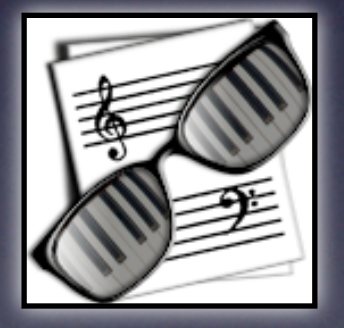

coJIVE - collaborative Jazz Improvisation

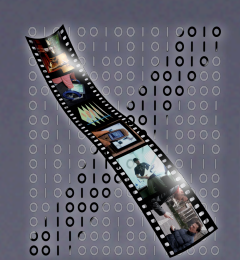

**Media Computing Group** 

#### Post-Desktop User Interfaces Jan Borchers

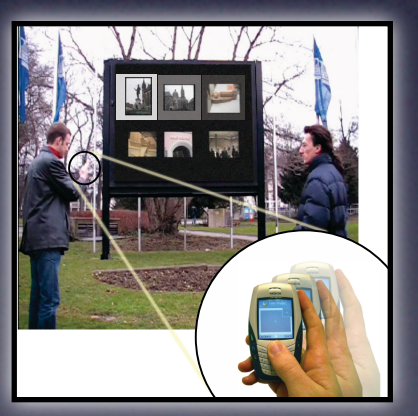

Interacting with Large Public Displays

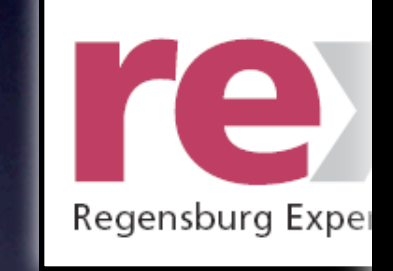

Interactive Ex the Regensburg

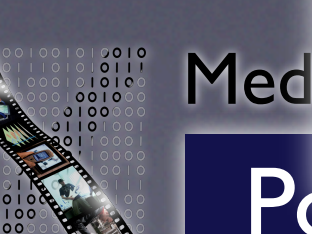

Post-Desktop User Interfaces Jan Borchers

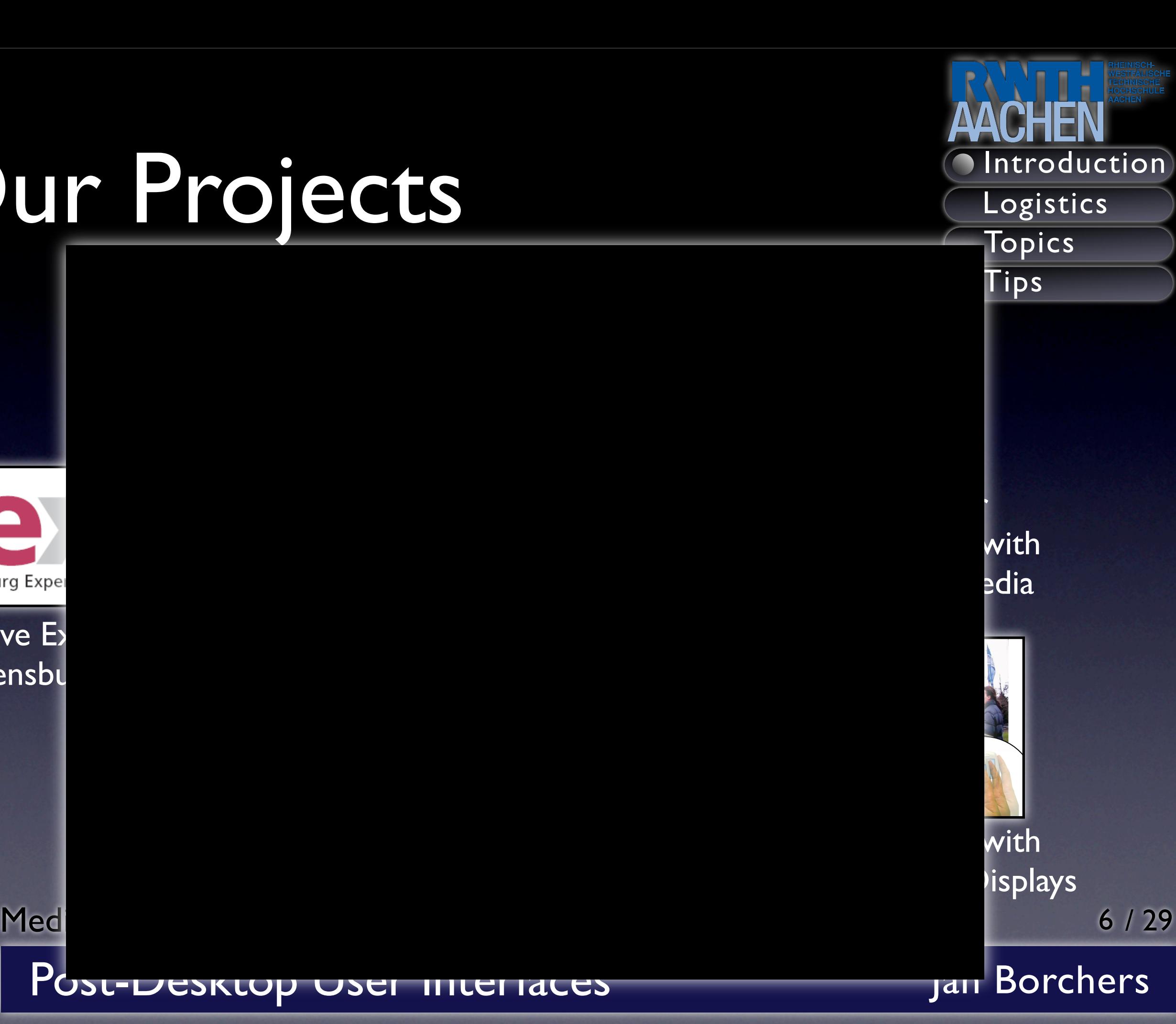

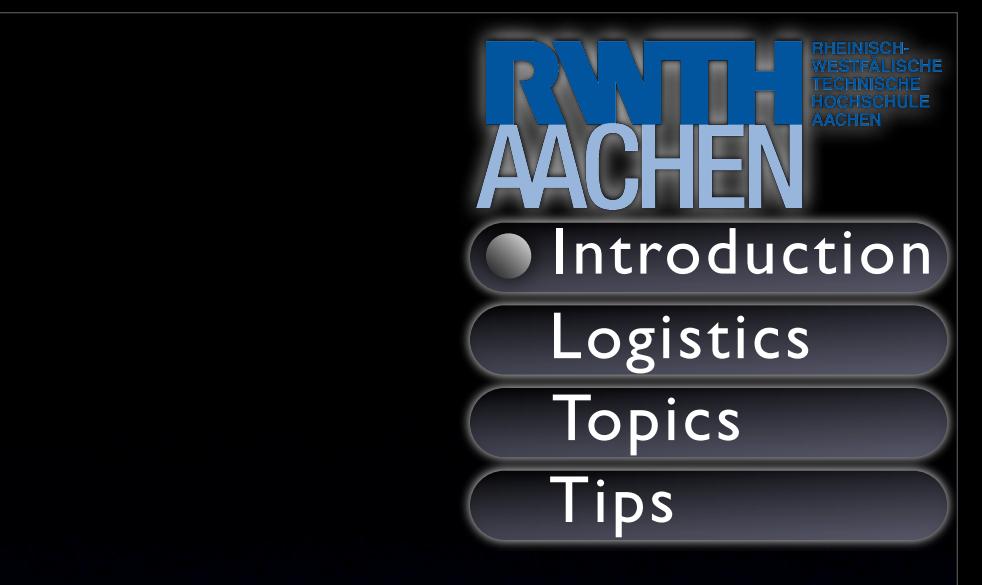

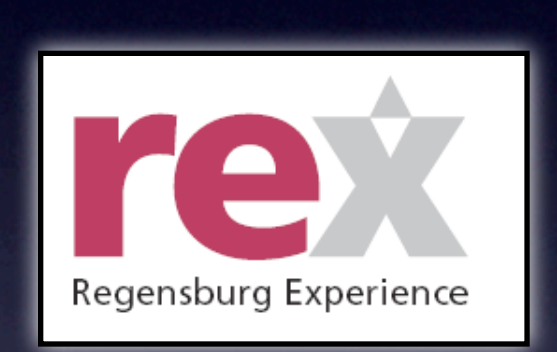

Virtual Conducting Systems

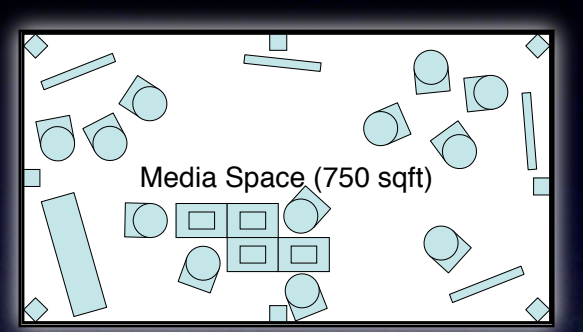

Interactive Room for Collaborative Work with Different Types of Media form 360° video Chairs for laptop Work w  $\overline{\phantom{a}}$ s of Me

#### Interactive Exhibits for the Regensburg Experience

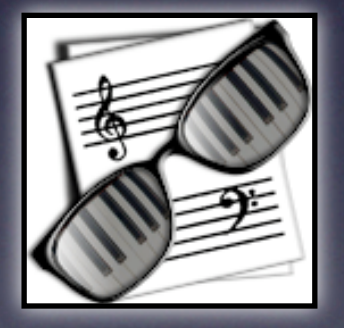

coJIVE - collaborative Jazz Improvisation

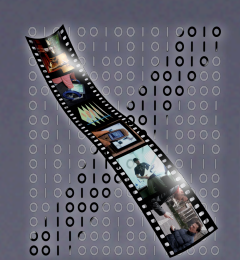

**Media Computing Group** 

#### Post-Desktop User Interfaces Jan Borchers

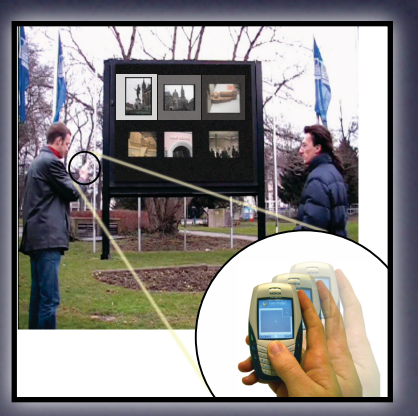

Interacting with Large Public Displays

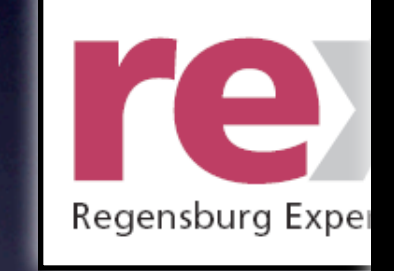

Interactive Ex the Regensbu

Post-Desktop User Interfaces Jan Borchers

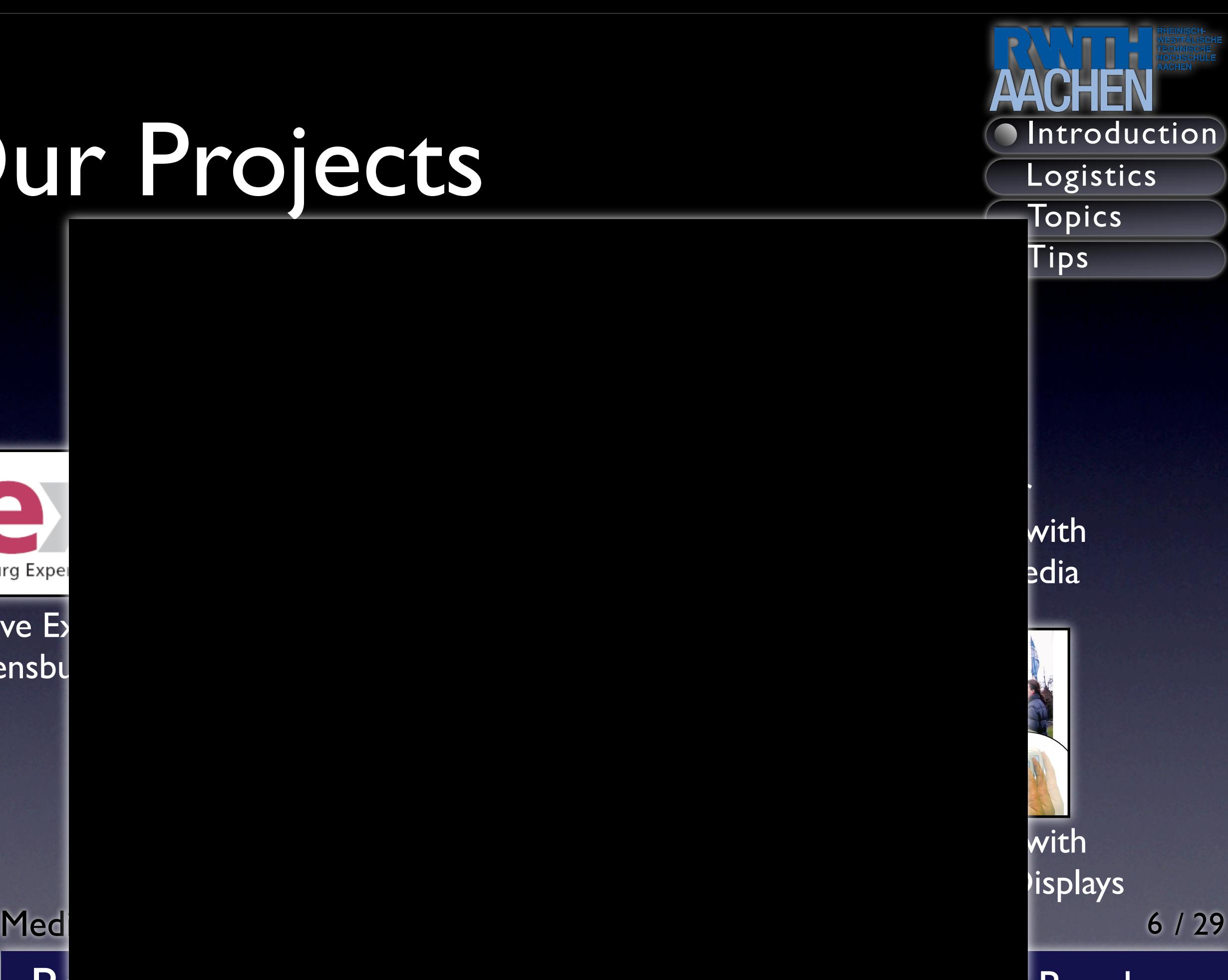

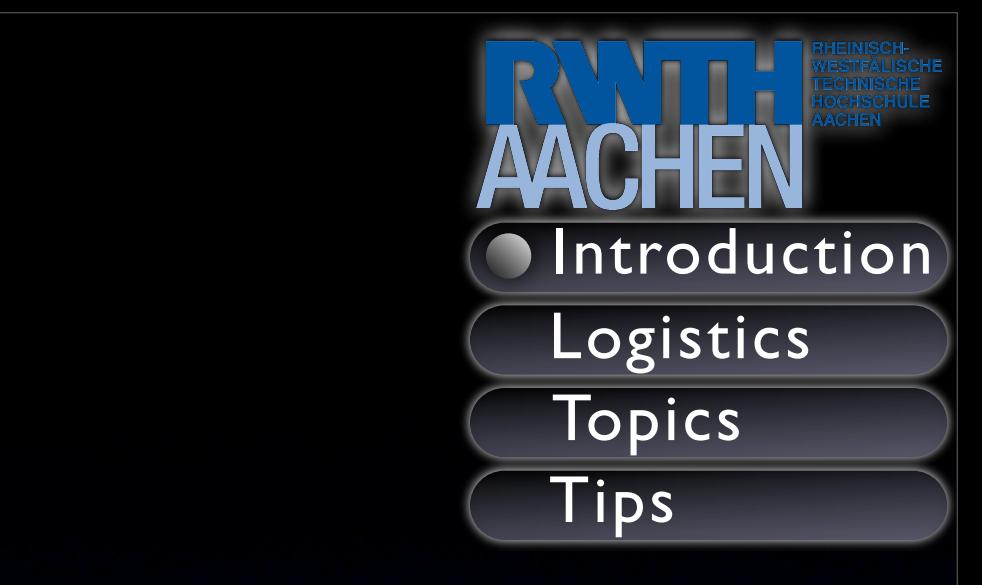

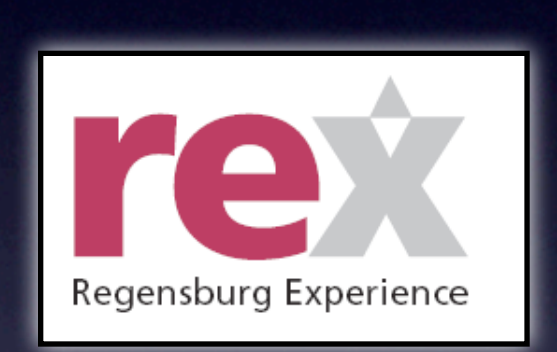

Virtual Conducting Systems

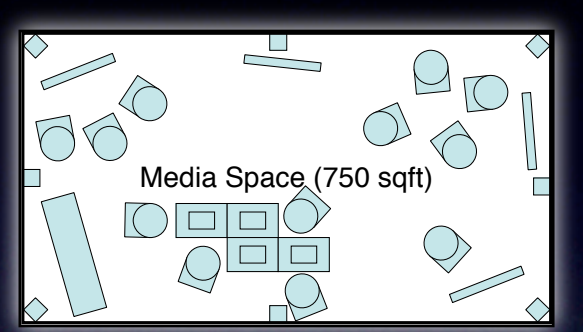

Interactive Room for Collaborative Work with Different Types of Media form 360° video Chairs for laptop Work w  $\overline{\phantom{a}}$ s of Me

#### Interactive Exhibits for the Regensburg Experience

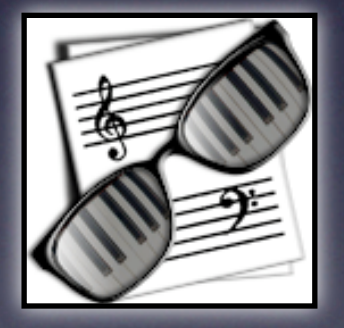

coJIVE - collaborative Jazz Improvisation

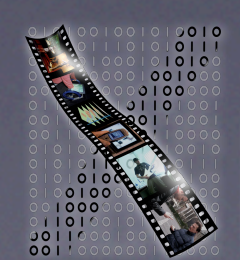

**Media Computing Group** 

#### Post-Desktop User Interfaces Jan Borchers

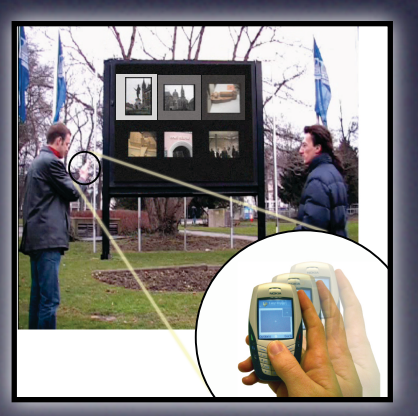

Interacting with Large Public Displays

# Course Logistics

- When:Thursdays, 16:00-17:30
	- See Topics list for exact dates
- Where: Room 2010 (here)
- Format:
	- One hour presentation
	- 30 minute Q&A

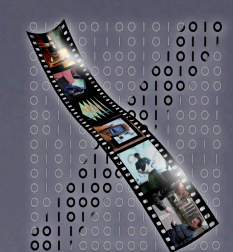

**Media Computing Group** 

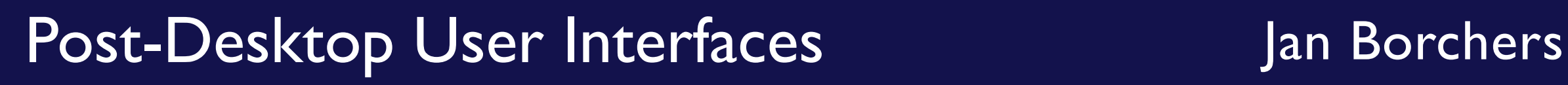

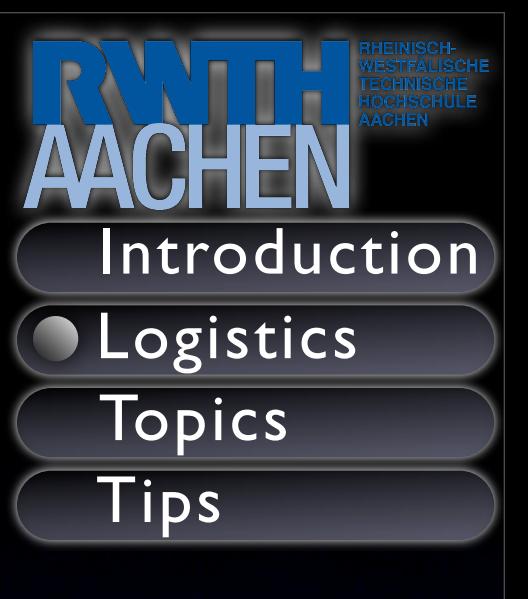

### Group Format

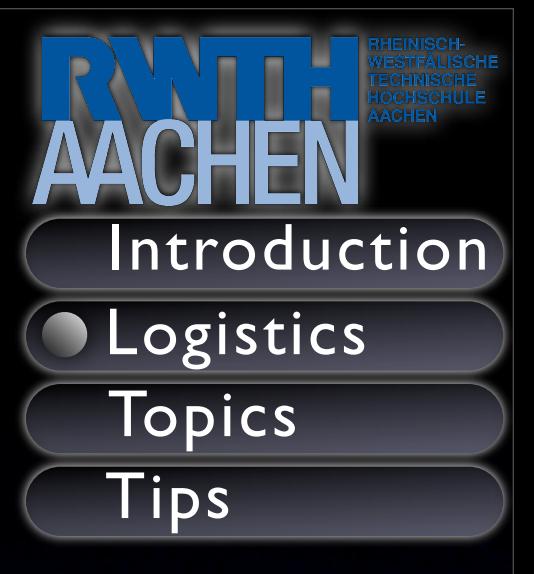

- Groups of 2
	- No seperation of responsibility.
	- Each person should know the content and be able to give presentation / answer questions.
	- Questions may be directed at a particular person during Q&A session.

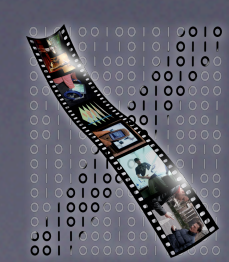

**Media Computing Group** 

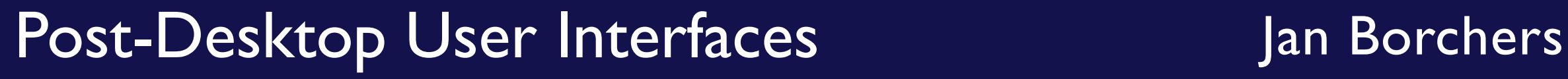

#### Written Report

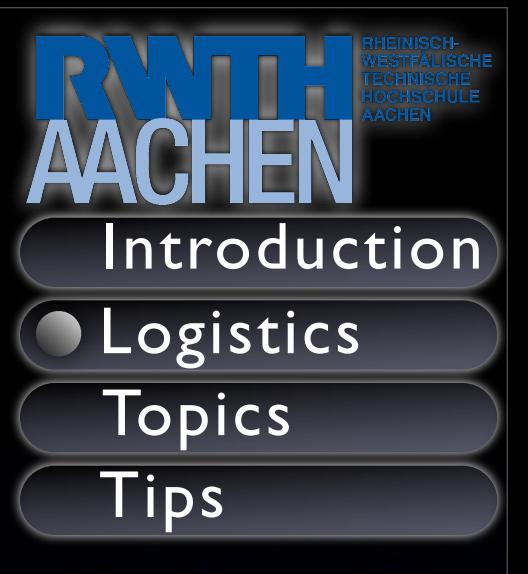

- Paper Deadline: One week before presentation.
	- Corrections / Improvements after deadline
- We focus on teaching the basics of writing a conference paper.
	- Must follow CHI conference paper format guidelines:

**Media Computing Group** • Max: 10 pages (Learn to be concise)

#### Post-Desktop User Interfaces Jan Borchers

#### Further Requirements

- meetings with supervisor
	- Presenting papers, articles, etc.
	- Structure of presentation and paper
	- **•** Presenting slides (2 weeks before presentation)
	- Discussing paper draft
- Participate in at least I hour of user testing
	- Deadline: end of the semester

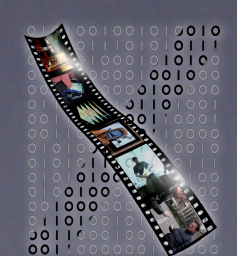

**Media Computing Group** 

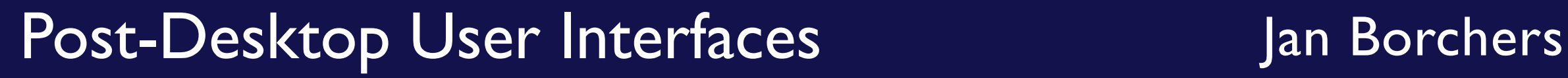

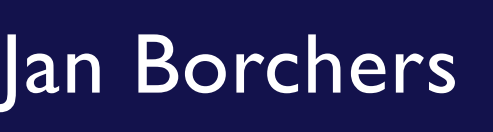

10/29

Introduction

**OLogistics** 

Topics

Tips

# Topics

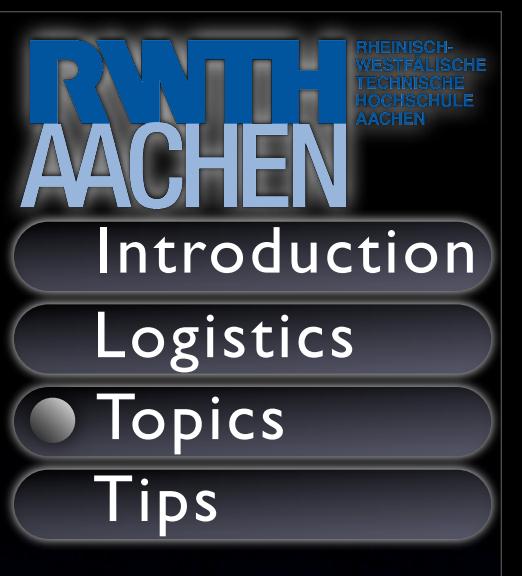

- Topics were chosen by us because we want to learn more about them.
	- You are responsible for informing us
- Need more than just a summary
	- Demonstrate higher level understanding:
		- Taxonomy / Ontology / Design Space
		- Derive Design Patterns

**Media Computing Group** 

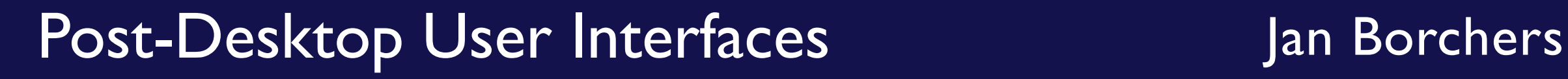

## 1. Improving sports performance with wearable computing

- Supervisor: Daniel Spelmezan
- Students
	- Florian Reske, Manu Agelescu
- **Presentation date** 
	- 2006.10.26

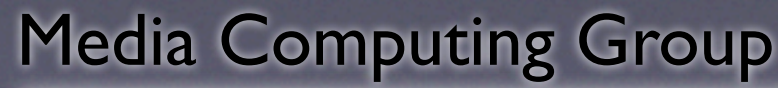

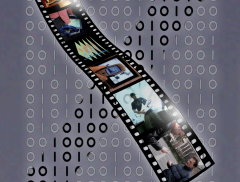

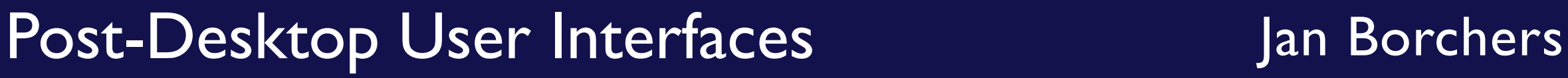

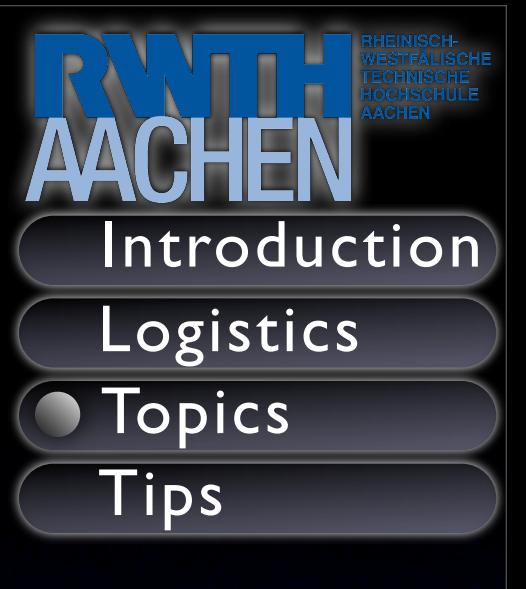

#### 2. Real-time motion and activity recognition with sensors

- Supervisor (Daniel Spelmezan,Tico Ballagas
- Students
	- Moritz Wittenhagen, Tim Hemig
- Presentation date
	- 2006.11.02

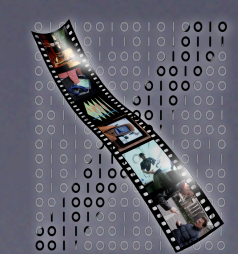

**Media Computing Group** 

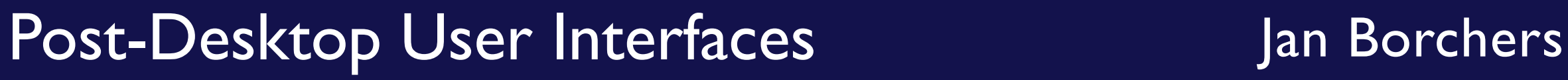

13/29

Introduction

Logistics

Topics

Tips

# 3. End User Programming

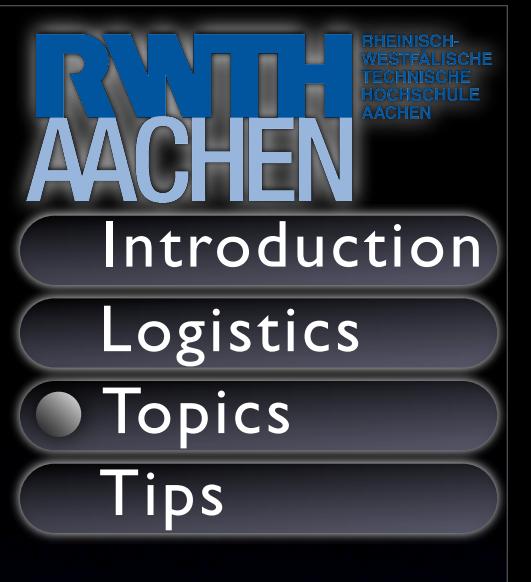

• Supervisor:Tico Ballagas

- Students
	- Klaus Meyer, Chirstian Brockly
- Presentation date
	- 2006.11.09

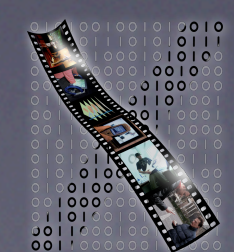

**Media Computing Group** 

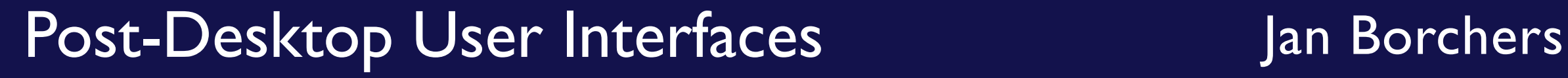

#### 4. Physics in the user interface

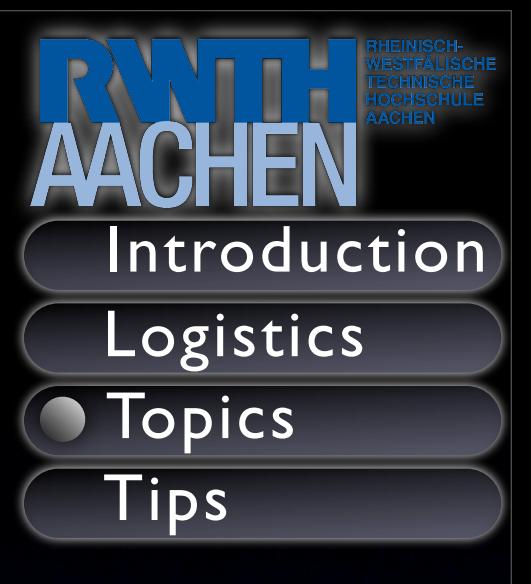

- Supervisor:Thorsten Karrer
- **Students** 
	- Leonhard Lichtschlag, Katja Kurdyukova
- Presentation date
	- 2006.11.16

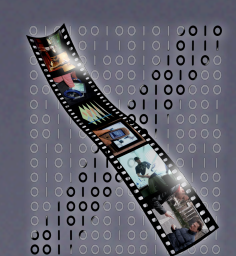

**Media Computing Group** 

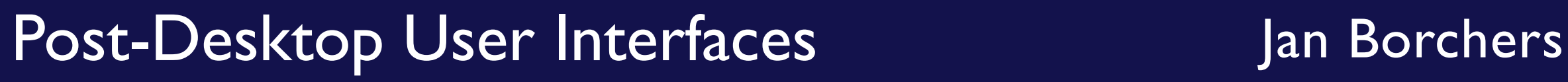

#### 5. Mobile Music

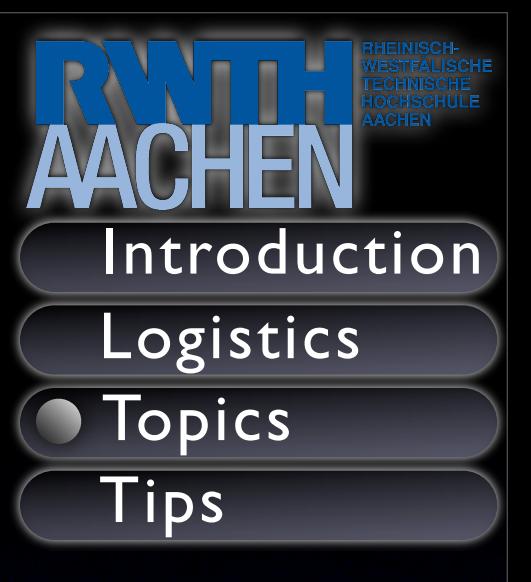

- Supervisor:Tico Ballagas
- **Students** 
	- Mei Feng Liau, Hendra Gunawan
- Presentation date
	- 2006.11.23

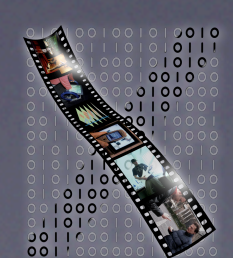

**Media Computing Group** 

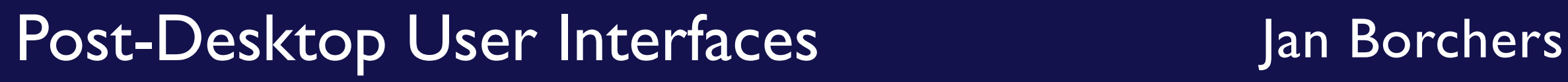

## 6.Tabletop Interactions

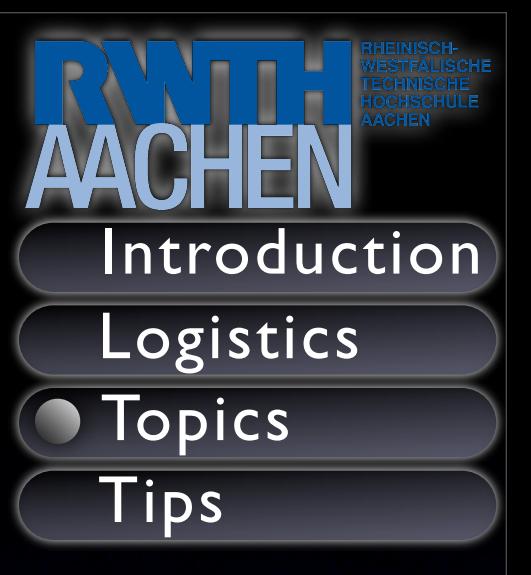

- Supervisor: David Holman
- **Students** 
	- Aldabert Schanowski, Christian Gass
- Presentation date
	- 2006.11.30

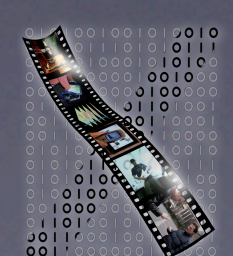

**Media Computing Group** 

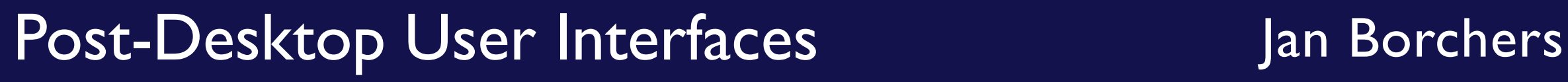

#### 7. Fiducials

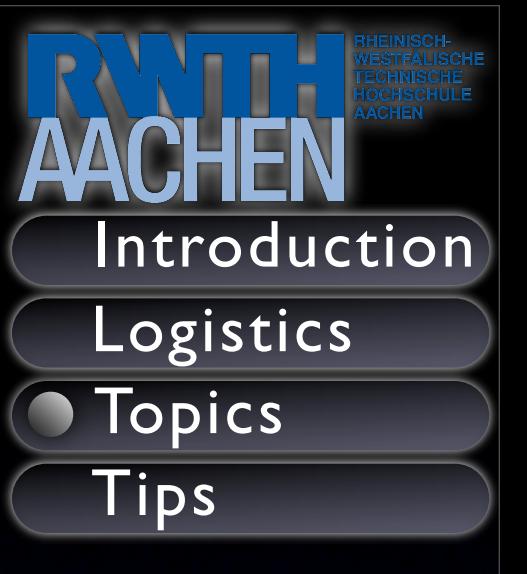

- Supervisor:Tico Ballagas
- Students
	- Hoefig Kai, Noriyasu Vontin
- Presentation date
	- 2006.12.07

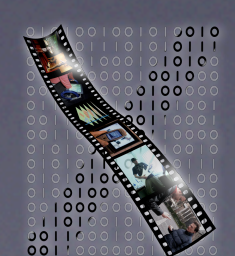

**Media Computing Group** 

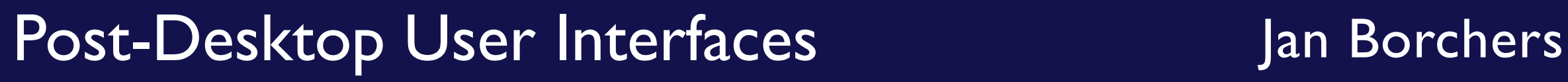

#### 8. Affect

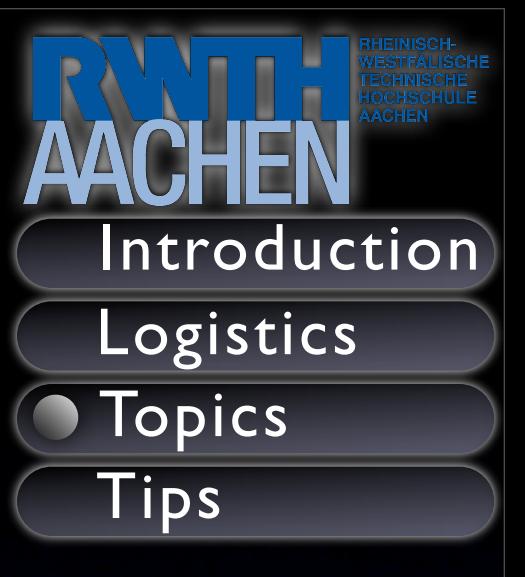

- Supervisor: David Holman
- Students
	- Alexander Schiffel, Daniel Herding
- Presentation date
	- 2007.01.18

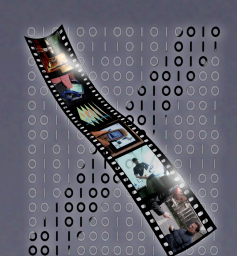

**Media Computing Group** 

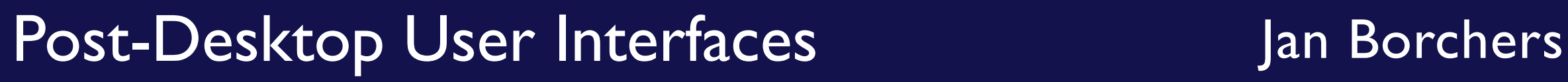

#### 9. Multimedia Architectures

- Supervisor: Eric Lee
- **Students** 
	- Alex Hoffmann, Ines Faerber
- **Presentation date** 
	- 2007.01.25

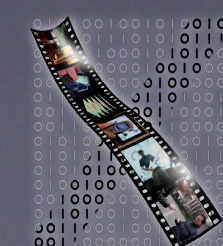

**Media Computing Group** 

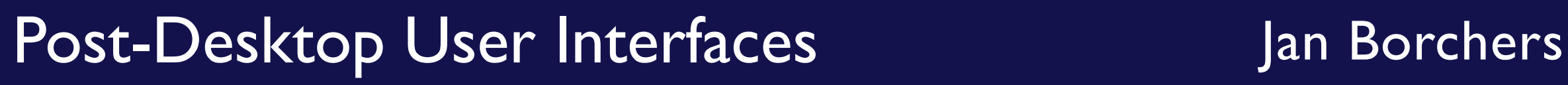

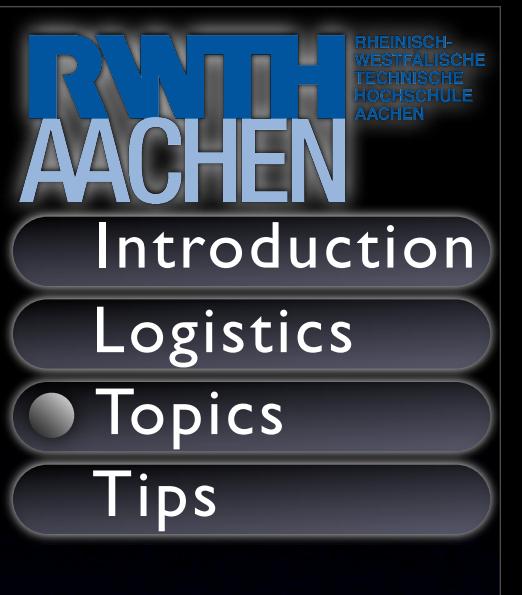

# 10.Audio Skimming

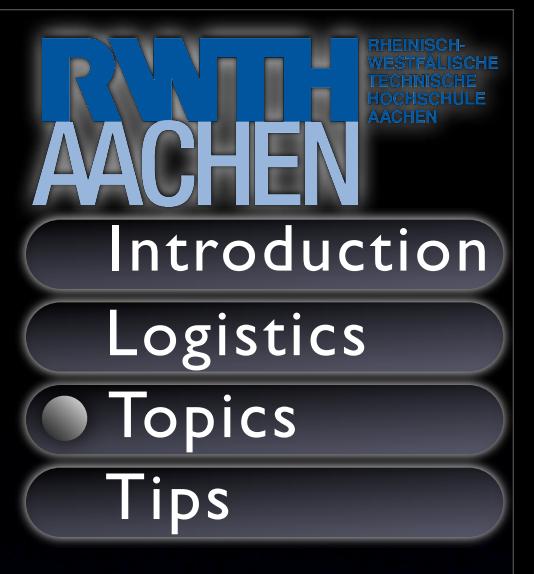

- **Supervisor** 
	- Rafael Ballagas
- Students
	- Bjoern Ganslandt, Nils Jeners
- Presentation date
	- 2007.02.01

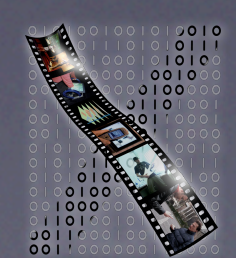

**Media Computing Group** 

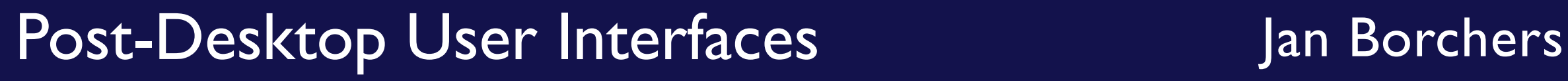

#### Seminar Tips

- Some pointers on
	- Topic research
	- Paper writing
	- **Slide preparation**
	- Presenting

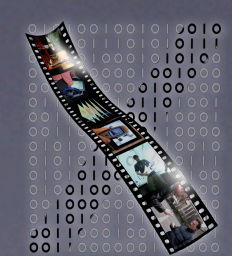

**Media Computing Group** 

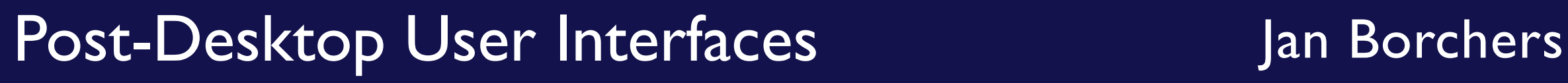

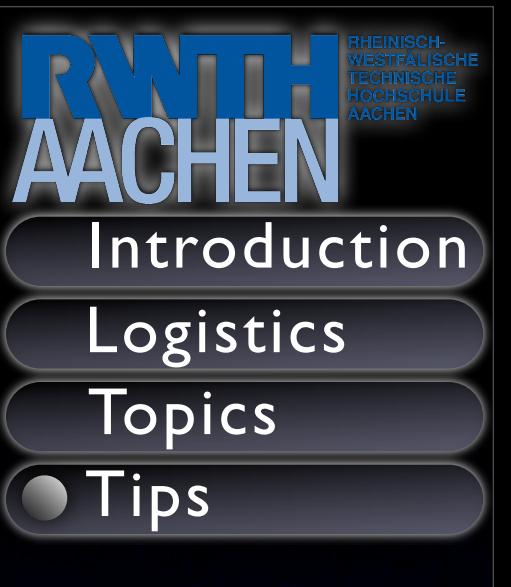

# Types of Publications

- Book (~ 20 years)
- Journal Paper (~5-10 years)
- Conference Paper (~3-5 years)
	- Stick to reputable conferences (e.g. ACM, IEEE, and others)
- Workshop Paper (~1 year)
- Technical Report (caution: no peer review)

**Media Computing Group** 

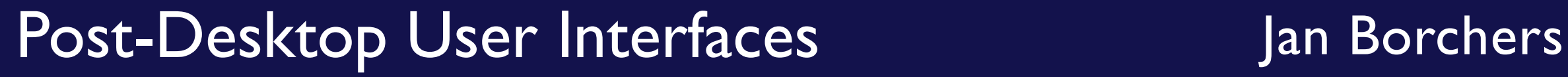

23/29

Introduction

Logistics

Topics

Tips

# Library Support

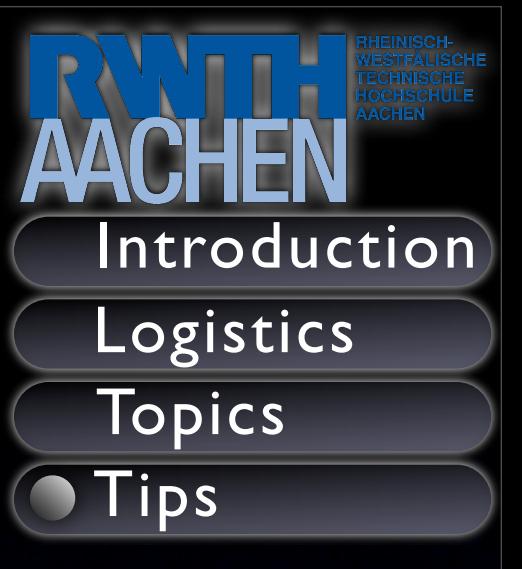

- The Library has a variety of resources to help you find these different types of publications
- Special course for our seminar Tuesday, 6-9, 10am

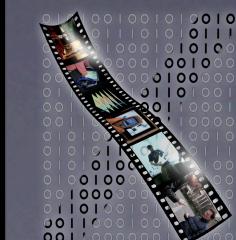

**Media Computing Group** 

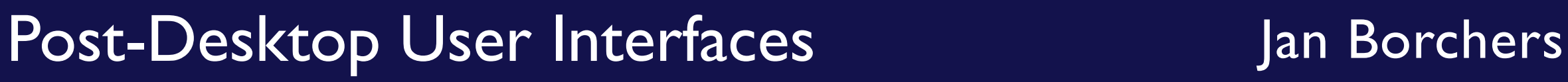

# Writing Tips

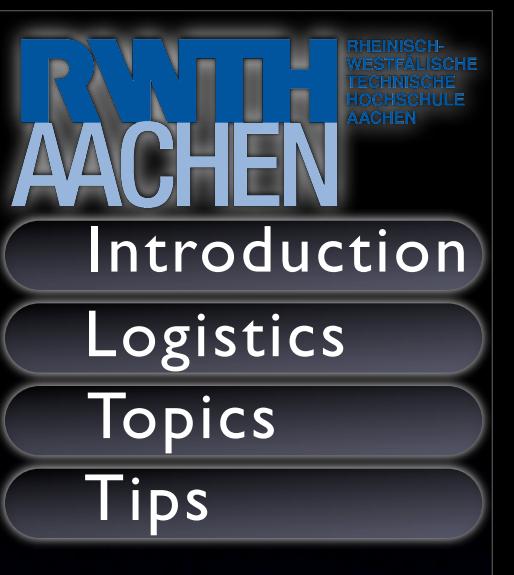

- Papers and Presentations must be in English
- Review Strunk & White's "Elements of Style"
	- Retail for around 6 Euros
	- **Free version available online**

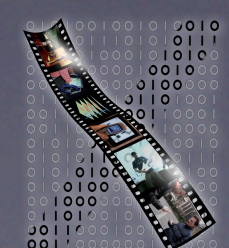

**Media Computing Group** 

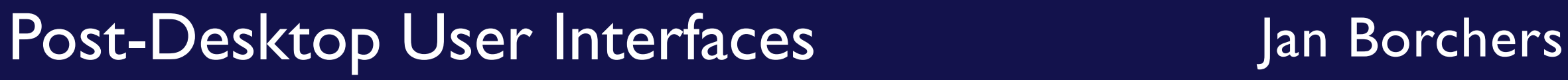

# Typical Review Template

- **Rating of Expertise**
- Statement of Contribution to HCI
- The Review:
	- Relevant previous work
	- Significance of contribution
	- Validity of work
	- Originality of Work
- Areas of Improvement
- Rating (1-5)
- **Media Computing Group**

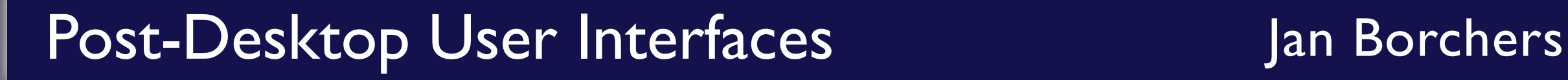

26/29

Introduction

**Logistics** 

Topics

Tips

#### Contribution and Benefits Statement

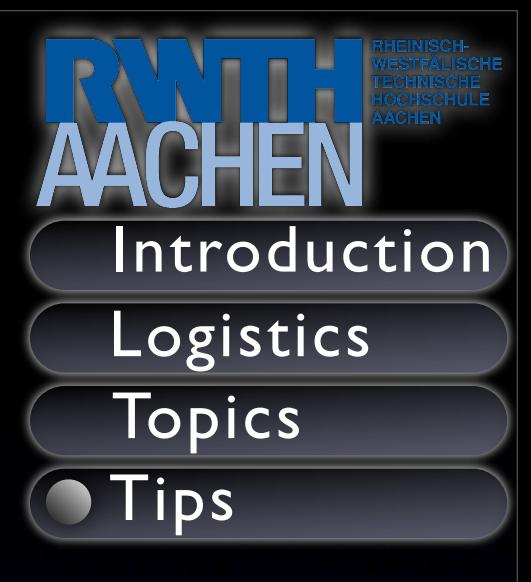

- Authors must submit along with paper
- For each paper you reference you should provide a C&S statement
- Maximum 30 words

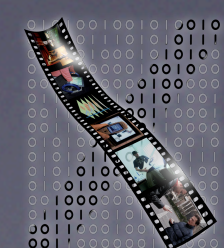

**Media Computing Group** 

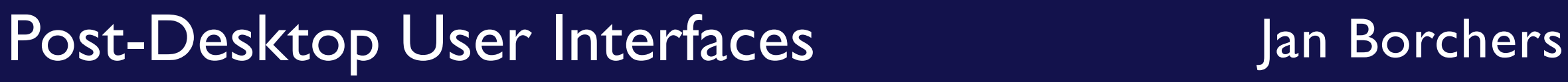

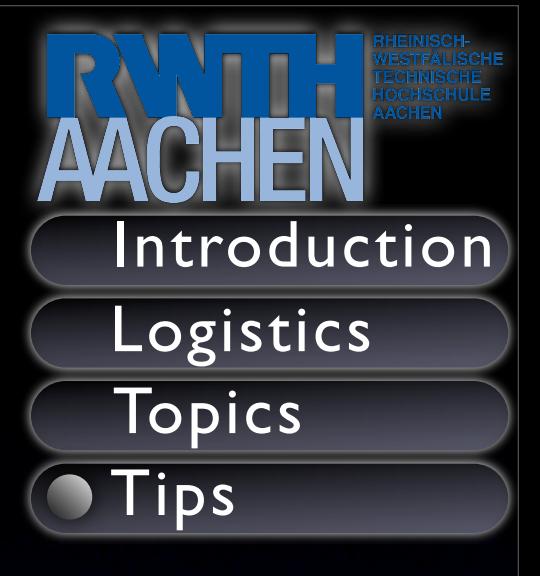

- Keep a clear structure
- Important information?
- Our templates (Keynote, PPT)

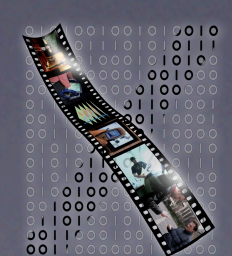

**Media Computing Group** 

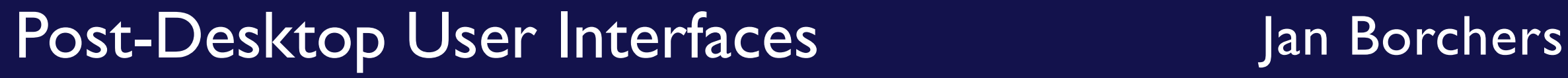

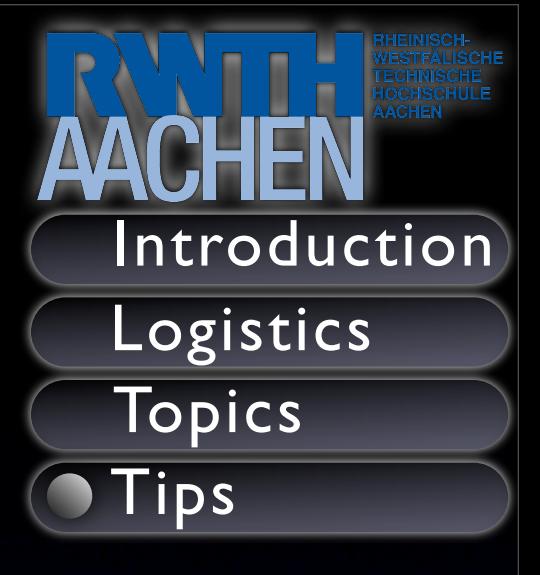

- Keep a clear structure
- Important information?
- Our templates (Keynote, PPT)

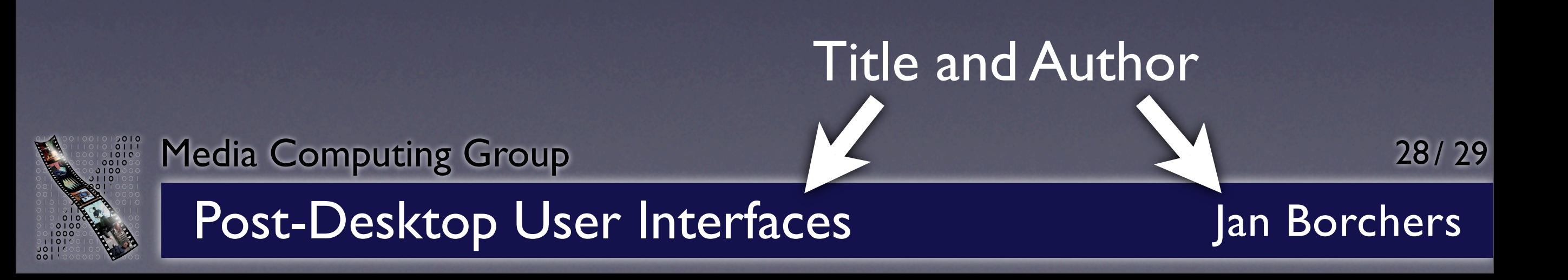

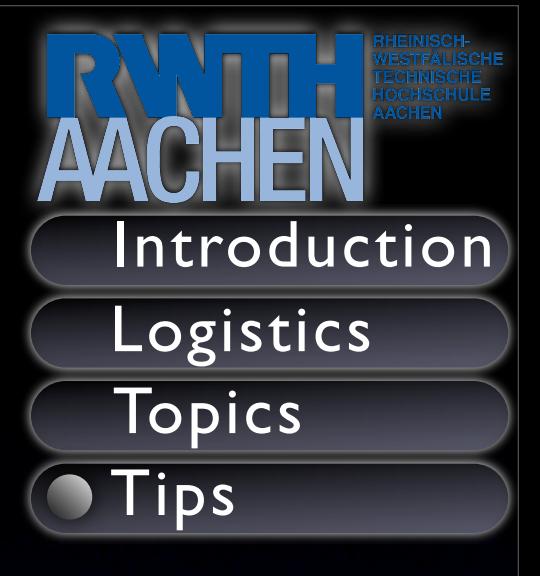

- Keep a clear structure
- Important information?
- Our templates (Keynote, PPT)

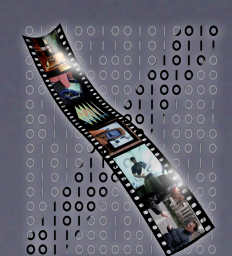

**Media Computing Group** 

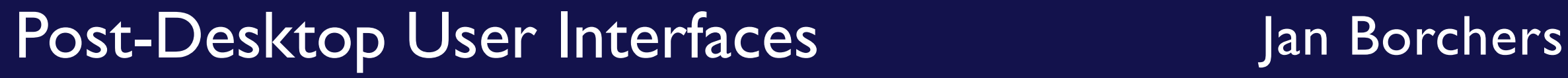

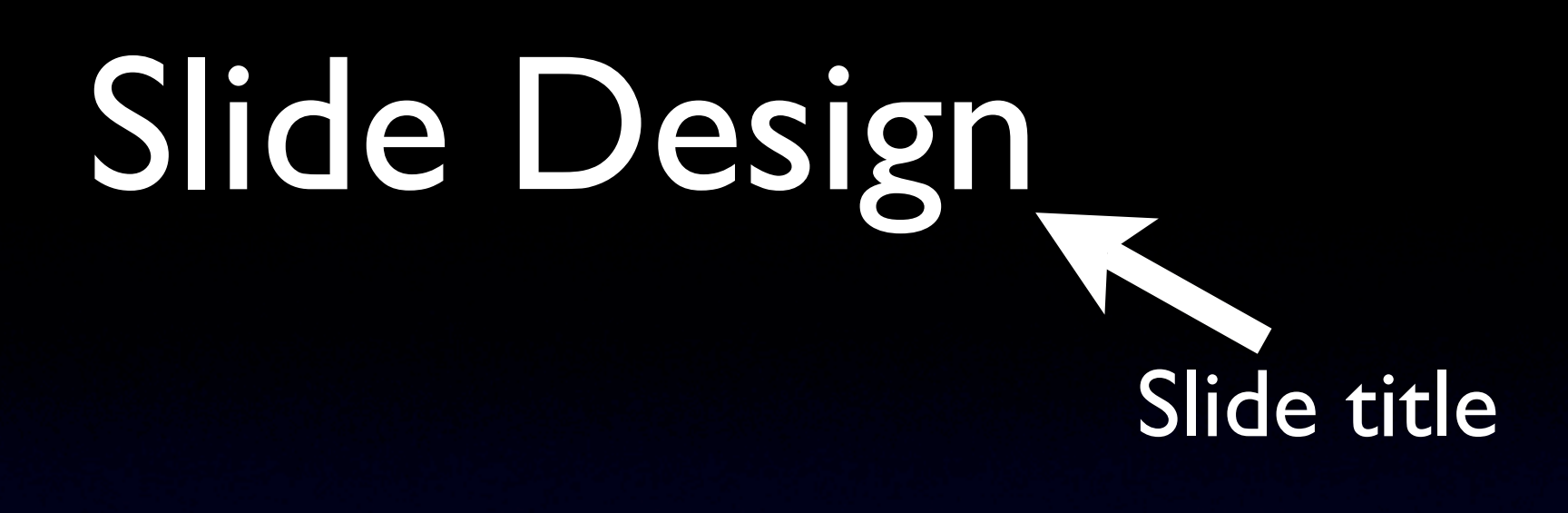

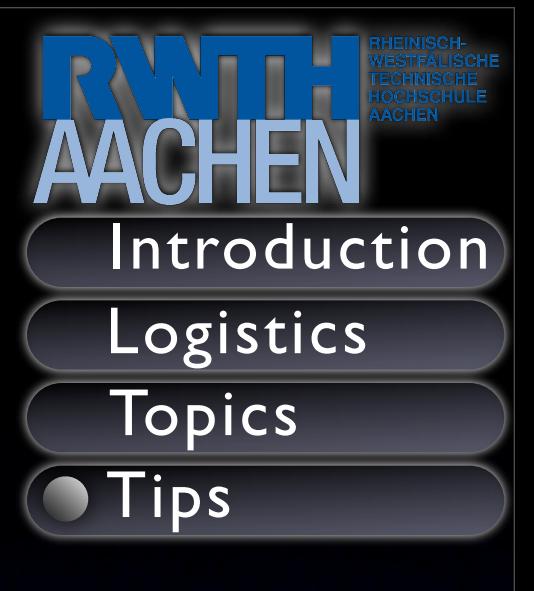

- Keep a clear structure
- Important information?
- Our templates (Keynote, PPT)

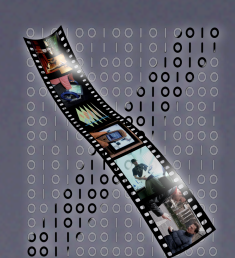

**Media Computing Group** 

Post-Desktop User Interfaces Jan Borchers

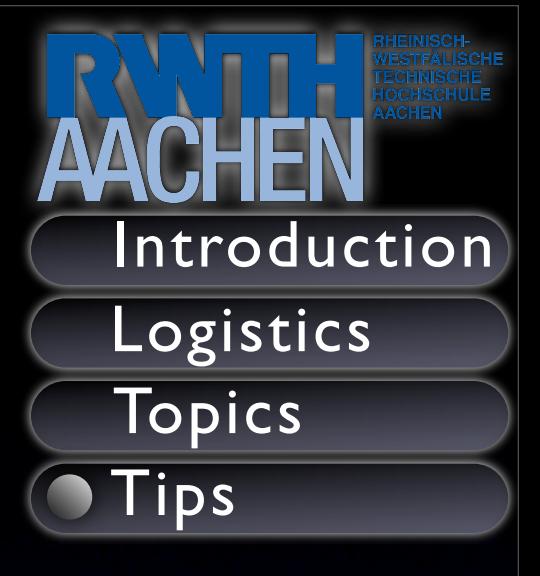

- Keep a clear structure
- Important information?
- Our templates (Keynote, PPT)

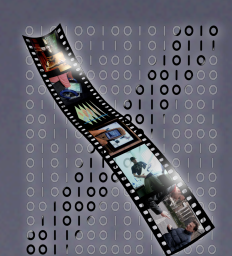

**Media Computing Group** 

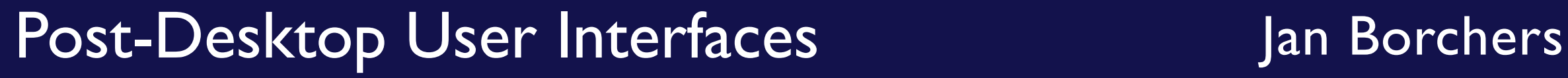

- Keep a clear structure
	- Important information?
	- Our templates (Keynote, PPT)

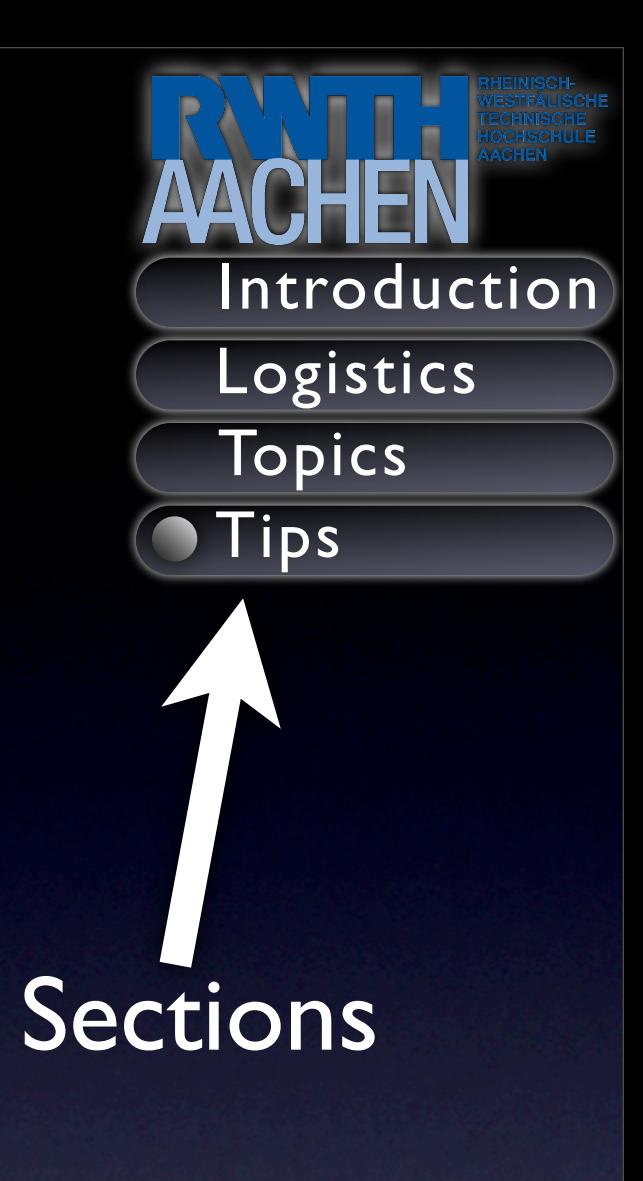

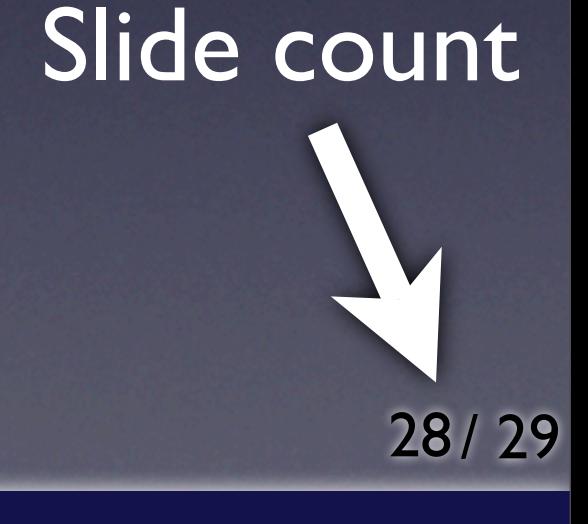

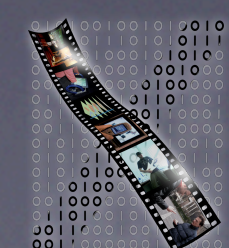

**Media Computing Group** 

#### Post-Desktop User Interfaces Jan Borchers

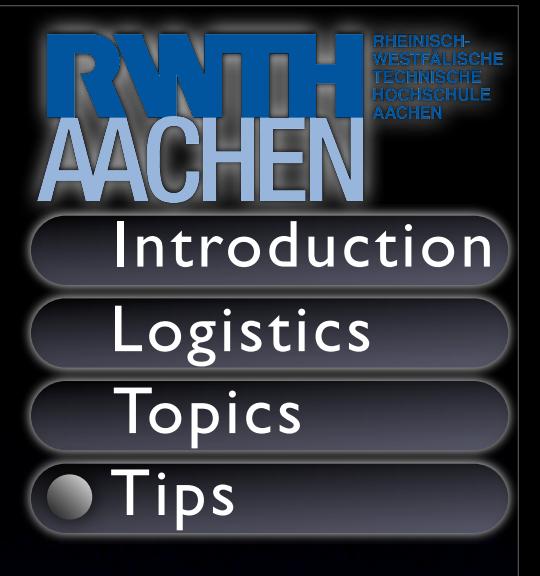

- Keep a clear structure
- Important information?
- Our templates (Keynote, PPT)

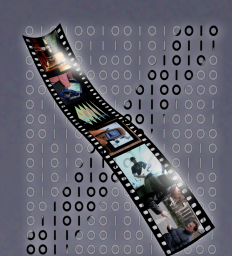

**Media Computing Group** 

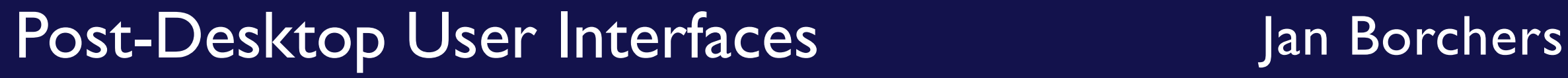

#### Slide Content

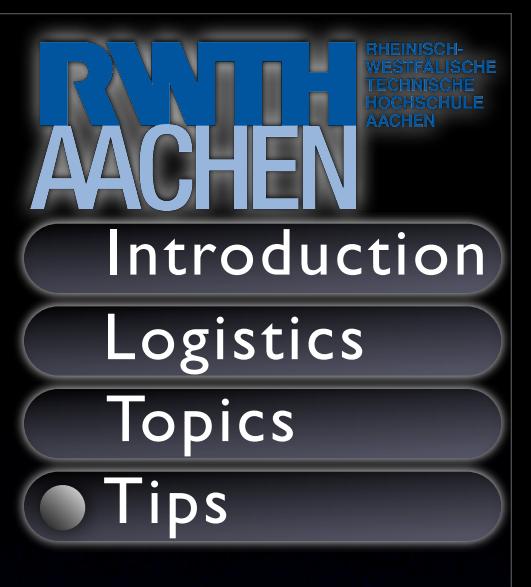

#### **Text**

- Supports presentation
- Bullet points: short but meaningful
- Media
	- Images
	- Audio & Video

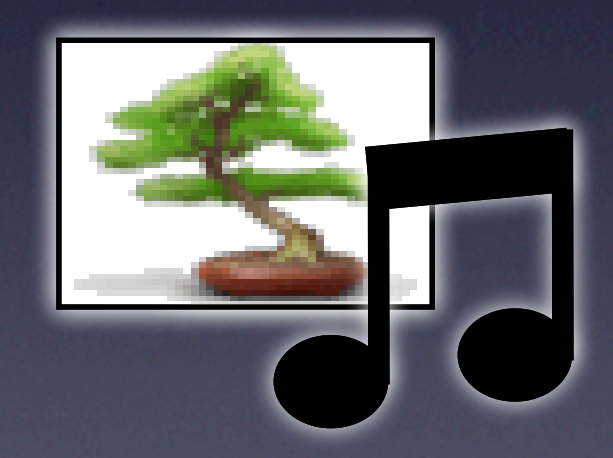

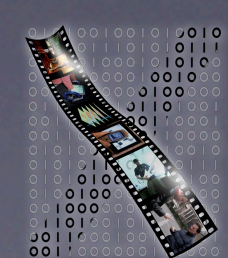

**Media Computing Group** 

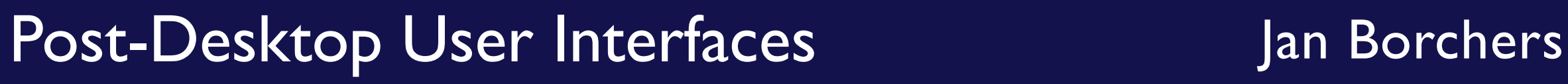

#### Presentation

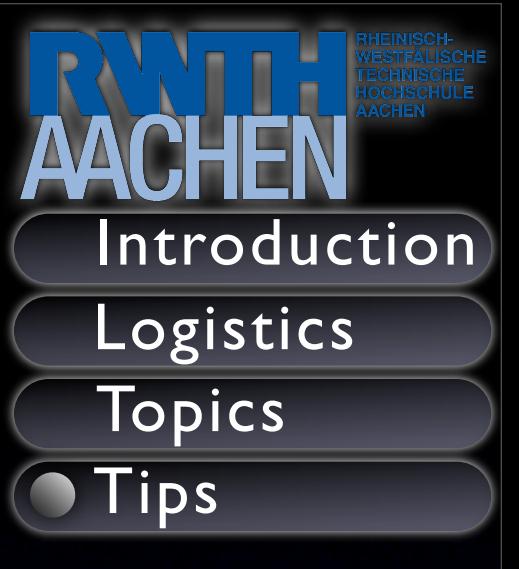

- Appropriate volume, speed and tone
- Draw in the audience
	- Look at them
	- Questions & Demonstrations
- **Rehearse your presentation**

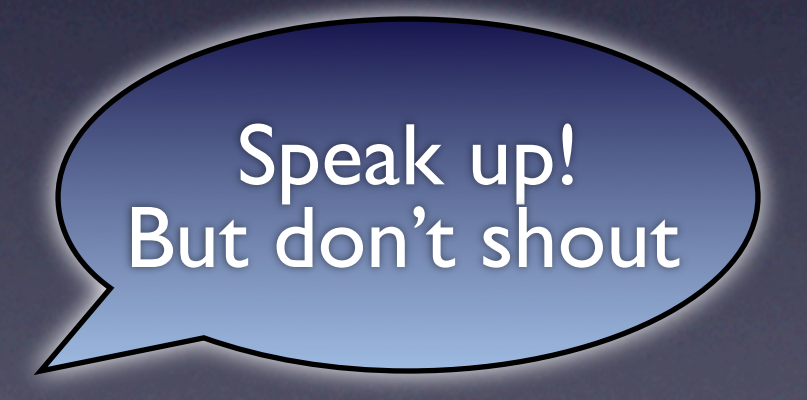

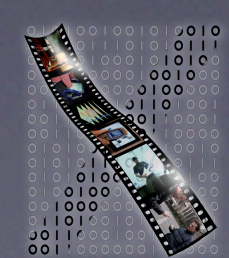

**Media Computing Group** 

#### Post-Desktop User Interfaces Jan Borchers